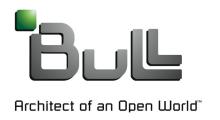

# Lustre Static Code Analysis with Coverity

September 25, 2012

Sebastien Buisson

Parallel File Systems
Extreme Computing R&D

# Static Code Analysis with Coverity

- Why static code analysis is useful?
- ☐ Tool for analysis: Coverity
- Coverity applied to Lustre
- Defects found by Coverity
- Benefits for the whole Lustre Community

# Why static code analysis is useful?

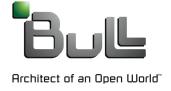

# Why static code analysis is useful?

From http://wiki.whamcloud.com/display/PUB/Project+Ideas

"Run Lustre code through static analysis tools to identify potential latent bugs in the Lustre code. These are often hard to find through testing, and easily fixed once found."

From W. S. Humphrey, "Using a Defined and Measured Personal Software Process," IEEE Software, May, 1996

"Even experienced programmers typically make a mistake for every seven to ten lines of code they develop."

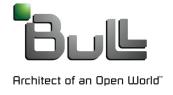

☐ How it works

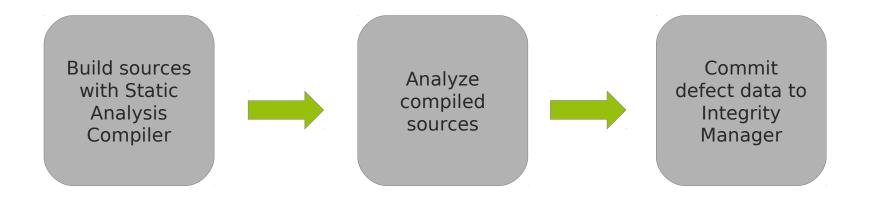

- Various checkers involved:
  - STRING\_SIZE
  - RESOURCE\_LEAK
  - UNINIT
  - ...

#### ☐ What do we get

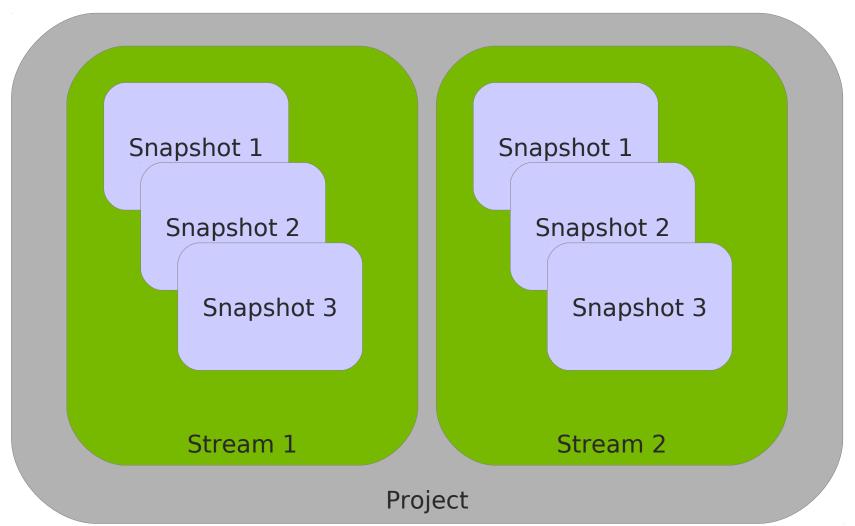

### ■What do we get

GUI

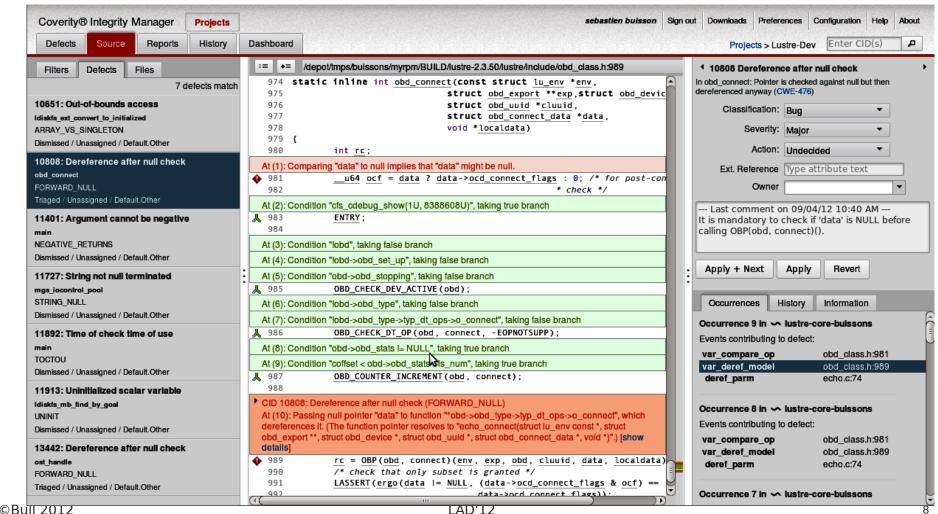

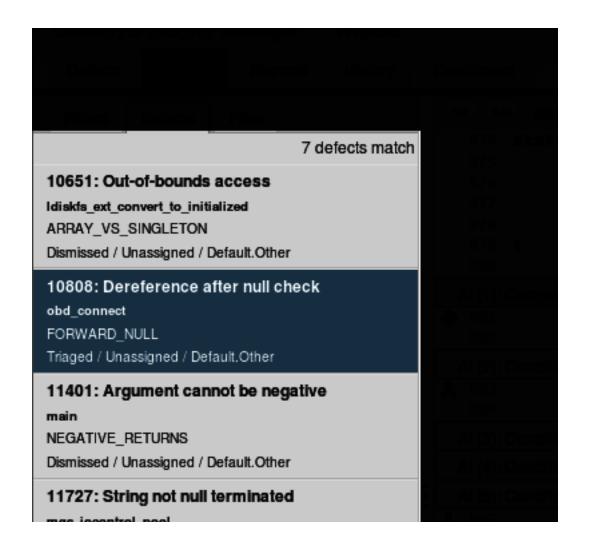

```
/depot/tmps/buissons/myrpm/BUILD/lustre-2.3.50/lustre/include/obd_class.h:989
        static inline int obd_connect(const struct lu_env *env.
                                           struct obd_export **exp,struct obd_devic
   975
   976
                                           struct obd_uuid *cluuid,
   977
                                           struct obd_connect_data *data.
                                           void *localdata)
   978
   979 {
   980
                  int rc;
  At (1): Comparing "data" to null implies that "data" might be null.
981
                  __u64 ocf = data ? data->ocd_connect_flags : 0; /* for post-con
                                                                    * check */
   982
  At (2): Condition "cfs_cdebug_show(1U, 8388608U)", taking true branch
983
                  ENTRY:
   984
  At (3): Condition "lobd", taking false branch
  At (4): Condition "lobd->obd_set_up", taking false branch
  At (5): Condition "obd->obd_stopping", taking false branch
J 985
                  OBD_CHECK_DEV_ACTIVE(obd);
 At (6): Condition "lobd->obd_type", taking false branch
  At (7): Condition "lobd->obd_type->typ_dt_ops->o_connect", taking false branch
                  OBD_CHECK_DT_OP(obd, connect, -EOPNOTSUPP);
从 986
 At (8): Condition "obd->obd_stats != NULL", taking true branch
  At (9): Condition "coffset < obd->obd stats als num", taking true branch
从 987
                  OBD_COUNTER_INCREMENT(obd, connect);

    CID 10808: Dereference after null check (FORWARD_NULL)

  At (10): Passing null pointer "data" to function "*obd->obd type->typ dt ops->o connect", which
  dereferences it. (The function pointer resolves to "echo_connect(struct lu_env const *, struct
  obd export **, struct obd device *, struct obd uuid *, struct obd connect data *, void *)".) [show
  details
989
                  rc = OBP(obd, connect)(env, exp, obd, cluuid, data, localdata)
                  /* check that only subset is granted */
   990
   991
                  LASSERT(ergo(data != NULL, (data->ocd_connect_flags & ocf) ==
                                                  data->ocd connect flags)).
```

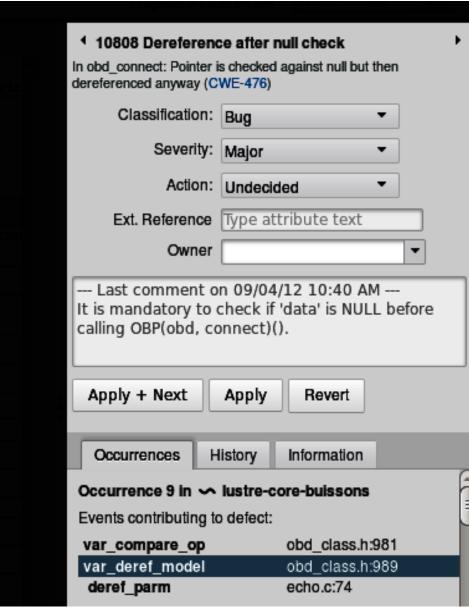

#### Defect categories

- API usage errors
- Code maintainability issues
- Concurrent data access violations
- Control flow issues
- Error handling issues
- Incorrect expression
- Integer handling issues
- Memory corruptions
- Memory illegal accesses
- Null pointer dereferences
- Program hangs
- Resource leaks
- Security best practices violations
- Uninitialized variables

# Coverity applied to Lustre

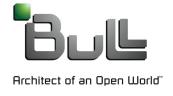

## Coverity applied to Lustre

#### ■ Necessary setup for Lustre

Models

```
void LASSERT(int i, ...)
        if (!i)
                __coverity_panic__();
typedef void* cfs_spinlock_t;
void cfs_spin_lock(cfs_spinlock_t *p)
         coverity exclusive lock acquire (*p);
void cfs_spin_unlock(cfs_spinlock_t *p)
        __coverity_exclusive_lock_release__(*p);
```

## Coverity applied to Lustre

- ☐ How we proceed
  - Main work on Lustre Master branch + 2.1 in parallel
  - Current status for master:
    - Initial analysis done (v2\_3\_50)
    - Next steps: diff with new tags on master
  - Hard to analyze specific components or features

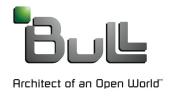

#### ☐ Statistics on master

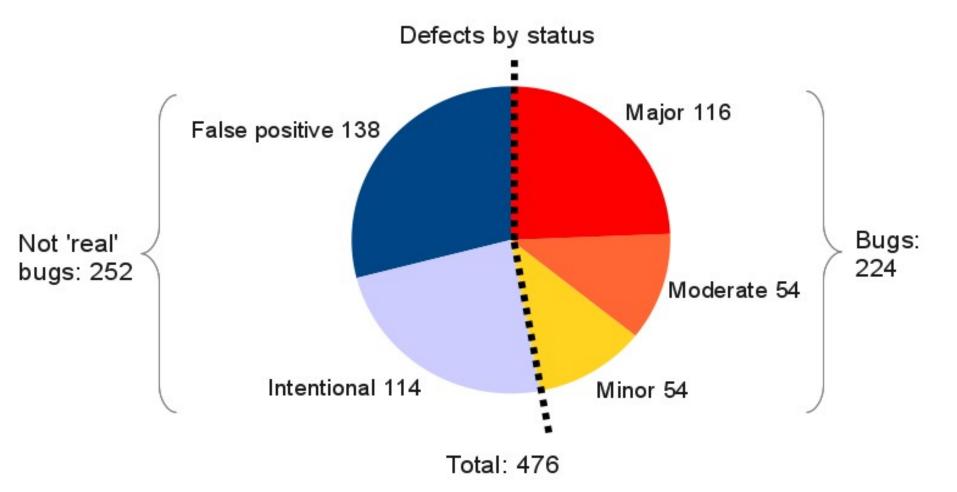

☐ Statistics on master

#### Bugs by category

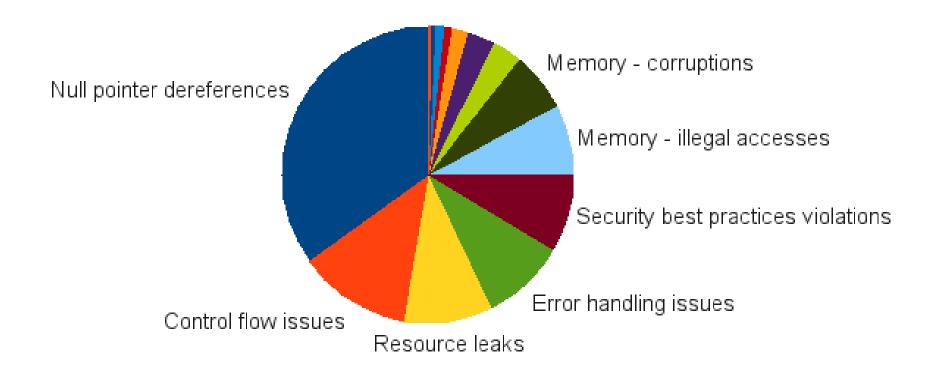

- More on false positives and intentionals
  - How can they be avoided?
    - 'fall through' in switch cases: please comment
    - function pointers, like the ones set in cfs\_hash\_create()
      - Too complex path to follow for Coverity
      - Redesign code?
      - Specific Coverity comments for future analysis

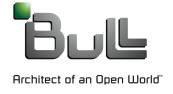

- ☐ Jira tickets opened, patches proposed
  - 8 tickets opened so far
  - Identified with 'coverity' label
  - 3 already merged:
    - LU-1856
    - LU-1884
    - LU-1907
  - Thanks for Intel's responsiveness

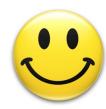

### □ Ongoing effort

- Our goal is to open Jiras for all defects found by Coverity
- So far:
  - 51 out of 224 bugs covered
  - 20 out of 252 "false issues" covered

- LU-1855: memory corruption, out-of-bounds access
  - in lustre/ptlrpc/sec.c, sptlrpc\_secflags2str():

```
      248
      if (buf[0] == '\0')
      248
      if (buf[0] == '\0')

      249
      strncat(buf, "-,", bufsize);
      249
      strlcat(buf, "-,", bufsize);

      250
      250

      251
      buf[bufsize - 1] = '\0';
      251
      return buf;

      252
      return buf;
```

- LU-1857: memory corruption, unbounded source buffer
- □ Flaw in liblustreapi: llapi\_file\_get\_stripe()
  - No 'size' parameter
  - Replace with llapi\_file\_get\_layout()

- LU-1884: resource leak
  - in lustre/lmv/lmv intent.c, lmv revalidate slaves()

in lustre/utils/lfs.c, lfs\_flushctx()

```
2473 out:
2474 if (proc != NULL)
2475 fclose(proc);
```

#### LU-1889: false 'uninitialized variable' errors

in lustre/obdfilter/filter\_log.c, filter\_recov\_log\_mds\_ost\_cb()

```
276
OBD_FAIL_TIMEOUT(OBD_FAIL_OST_LLOG_RECOVERY_TIMEOUT, 30);
                                                                            OBD_FAIL_TIMEOUT(OBD_FAIL_OST_LLOG_RECOVERY_TIMEOUT, 30);
                                                                277
                                                                            /* cookie initialization */
cookie.lgc_lgl = llh->lgh_id;
                                                                278
                                                                            cookie.lgc_lgl = llh->lgh_id;
cookie.lgc subsys = LLOG MDS OST ORIG CTXT;
                                                                            cookie.lgc subsys = LLOG MDS OST ORIG CTXT;
                                                                279
cookie.lgc index = rec->lrh index;
                                                                            cookie.lgc index = rec->lrh index;
                                                                280
                                                                281
switch (rec->lrh_type) {
                                                                282
                                                                            switch (rec->lrh_type) {
case MDS UNLINK REC:
                                                                            case MDS UNLINK REC:
                                                                283
                                                                                    /* coverity[uninit use in call] */
                                                                284
        rc = filter recov log unlink cb(ctxt, rec, &cookie);
                                                                                    rc = filter recov log unlink cb(ctxt, rec, &cookie);
                                                                285
                                                                                    break;
        break:
                                                                286
case MDS_SETATTR64_REC:
                                                                287
                                                                            case MDS SETATTR64 REC:
                                                                288
                                                                                    /* coverity[uninit use in call] */
        rc = filter_recov_log setattr_cb(ctxt, rec, &cookie);
                                                                                    rc = filter_recov_log_setattr_cb(ctxt, rec, &cookie);
                                                                289
        break;
                                                                290
                                                                                    break:
```

in lustre/utils/liblustreapi.c, llapi\_ping()

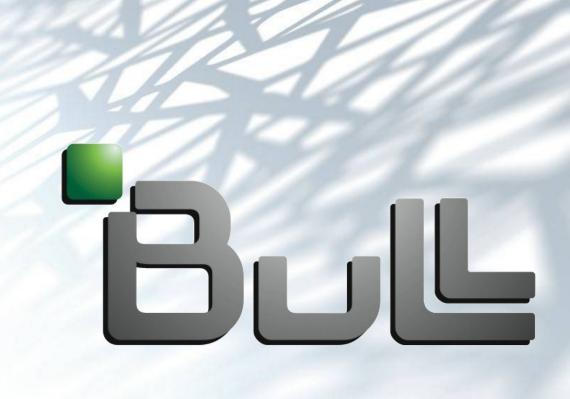

Architect of an Open World™